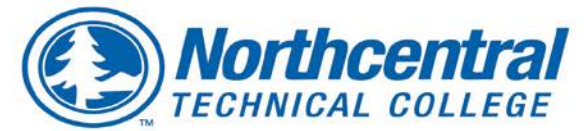

## **Professional Development Opportunities**

### **January through May 2019**

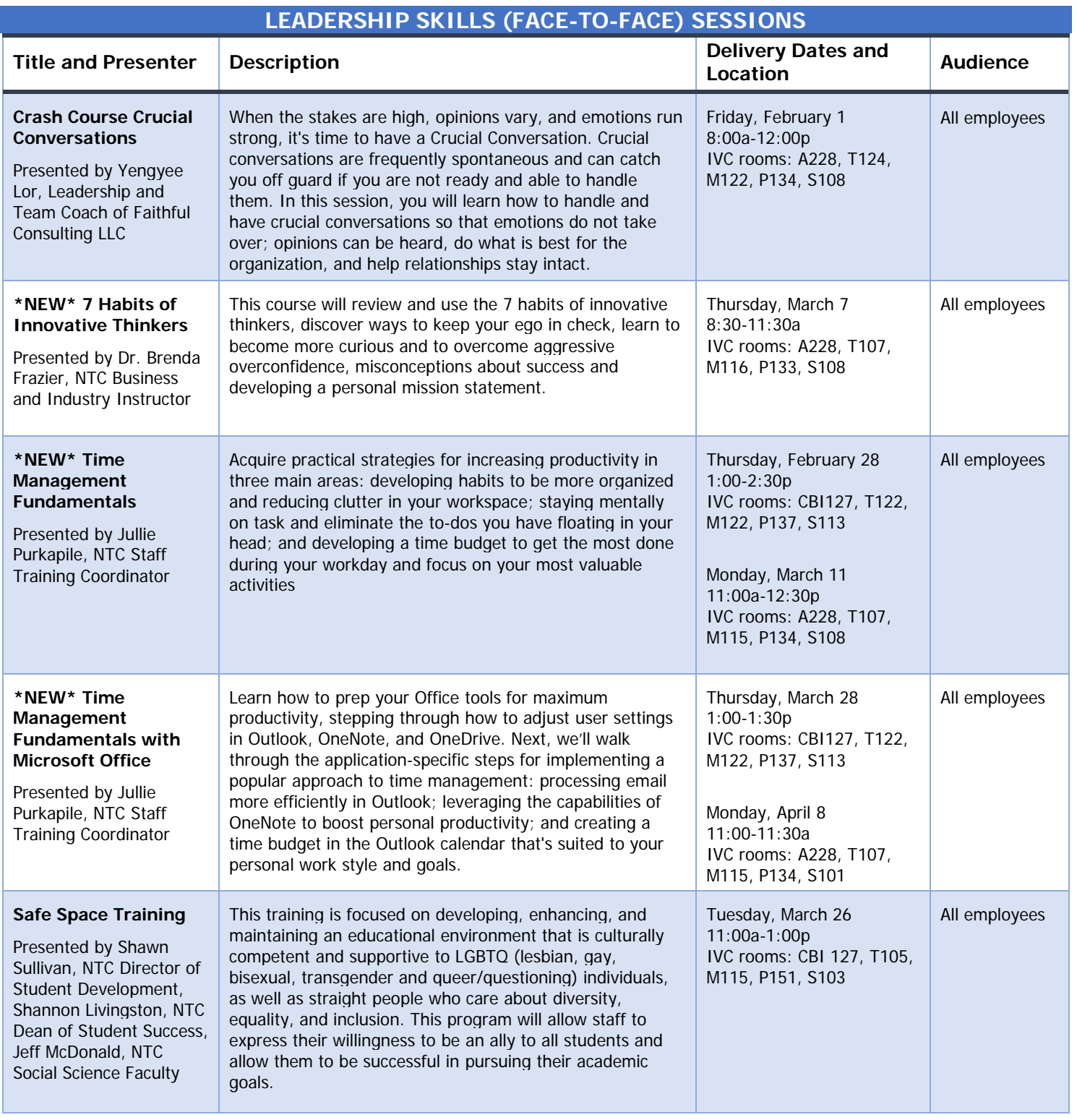

Antigo Medford Phillips Spencer Wittenberg Wausau

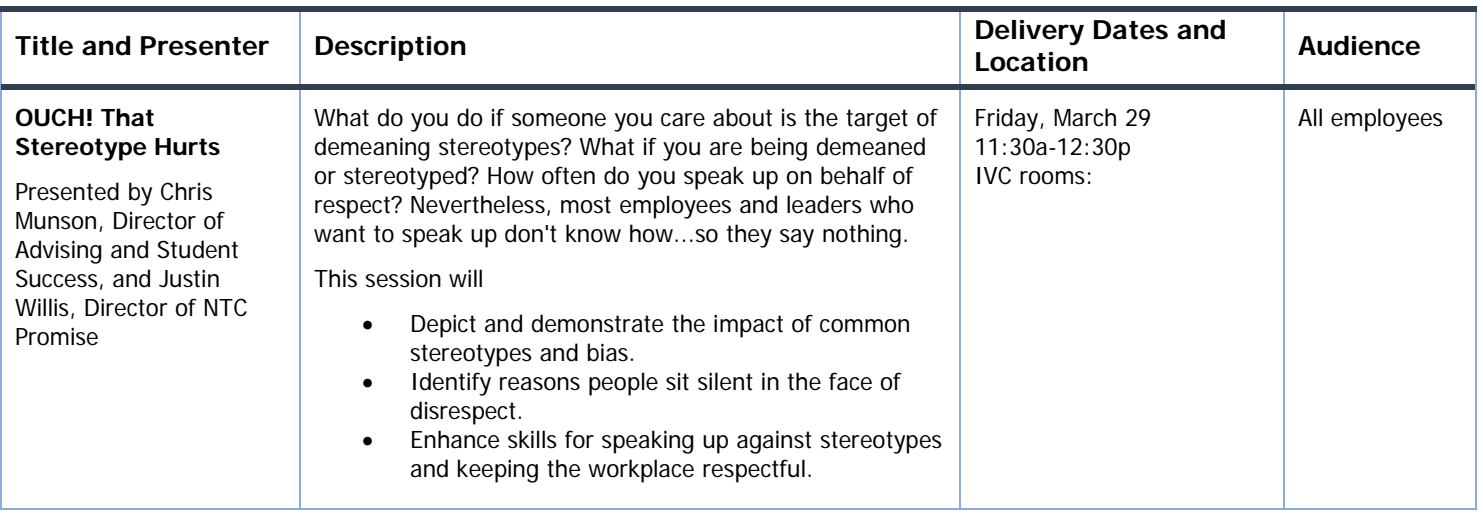

#### **Register for the Leadership Skills training session(s):**

[https://ntcforms.formstack.com/forms/leadership\\_professional\\_development\\_opportunities\\_spring2019](https://ntcforms.formstack.com/forms/leadership_professional_development_opportunities_spring2019)

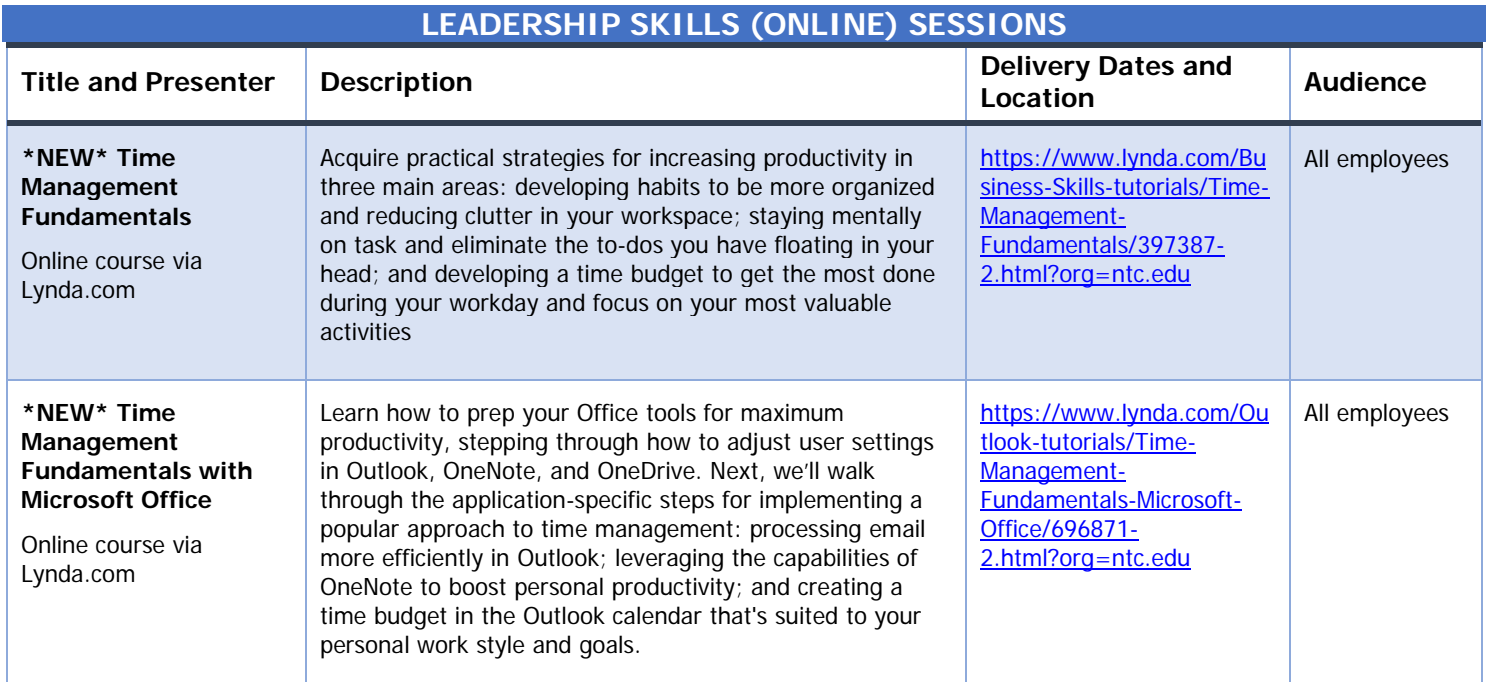

**To register and begin the Leadership Skills (online) training session(s):** Click the Lynda.com URL in the Delivery Dates and Location column to log-in and begin the course.

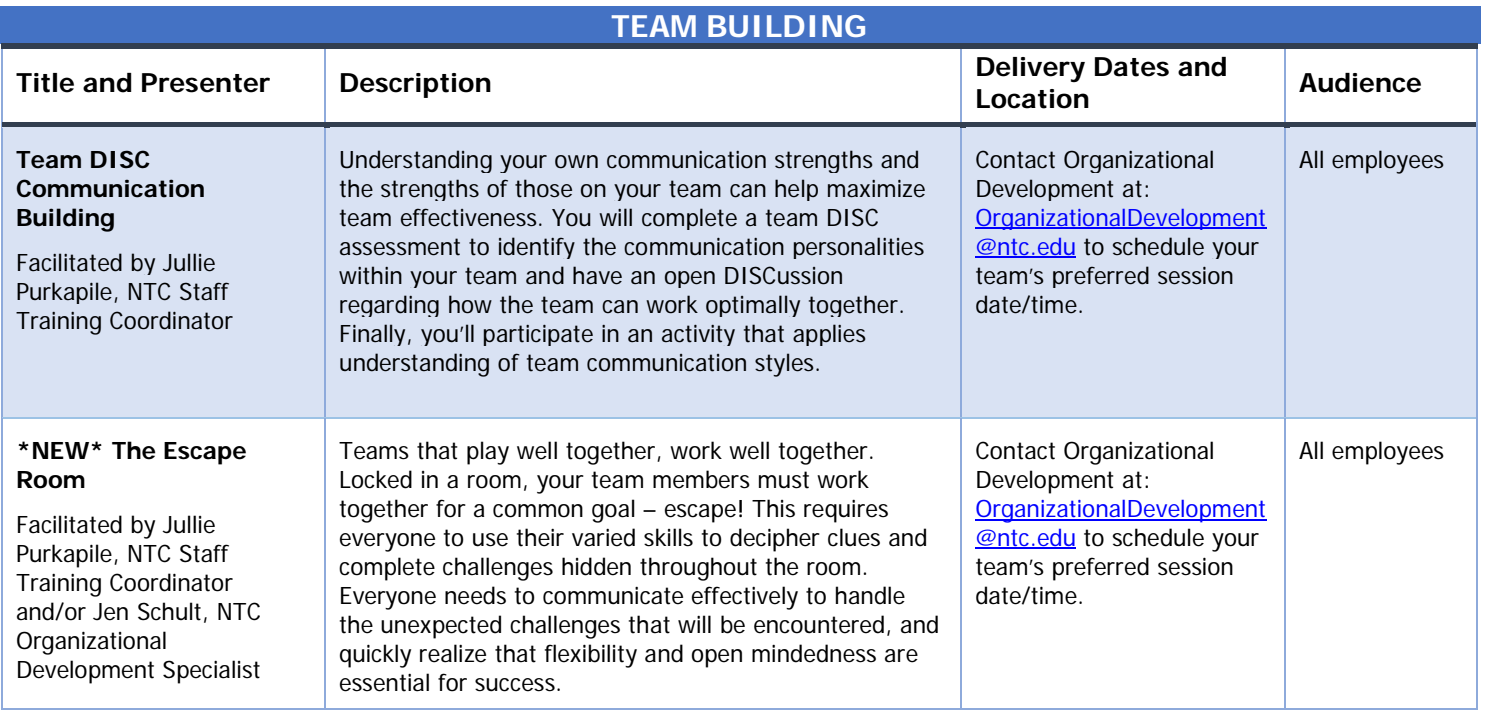

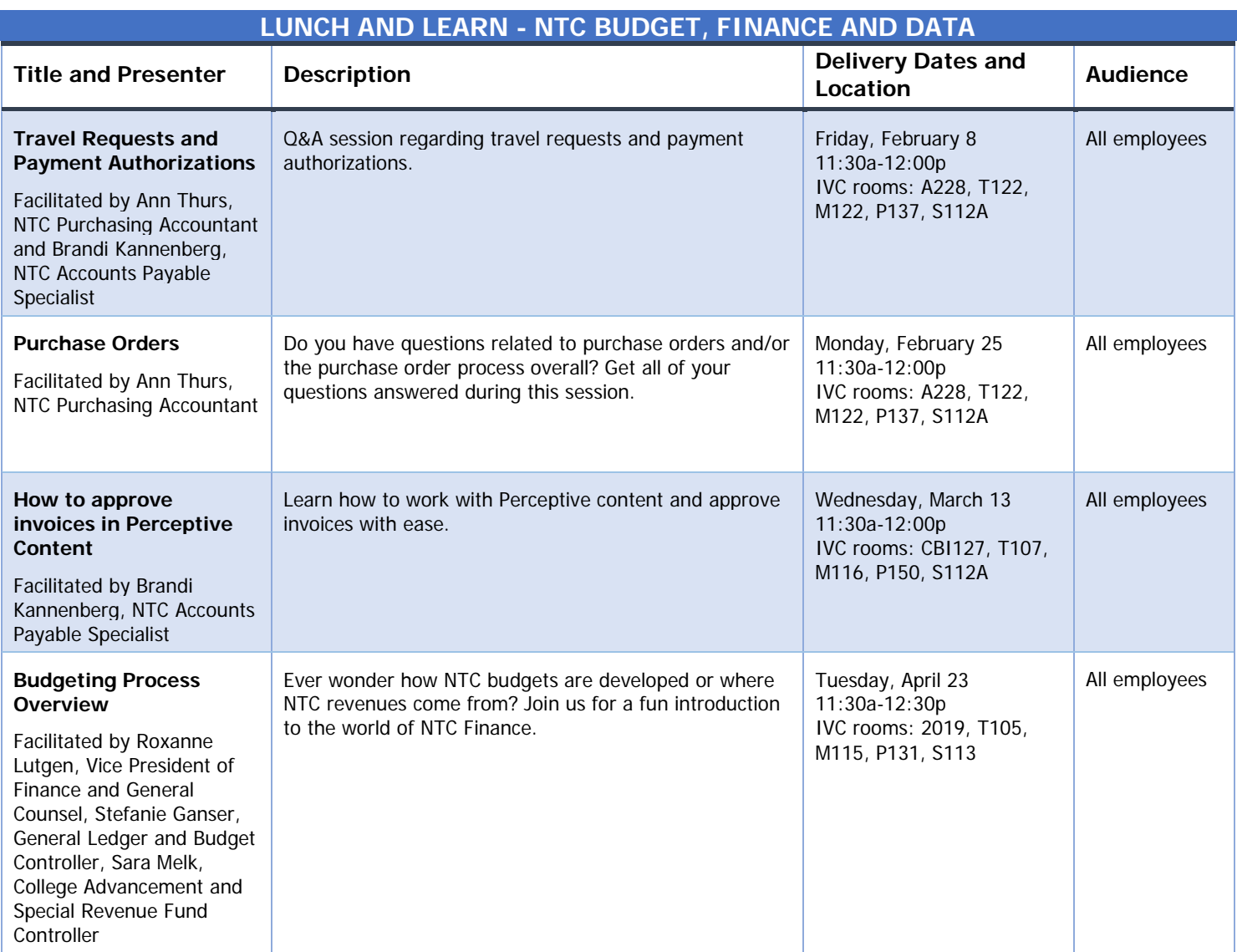

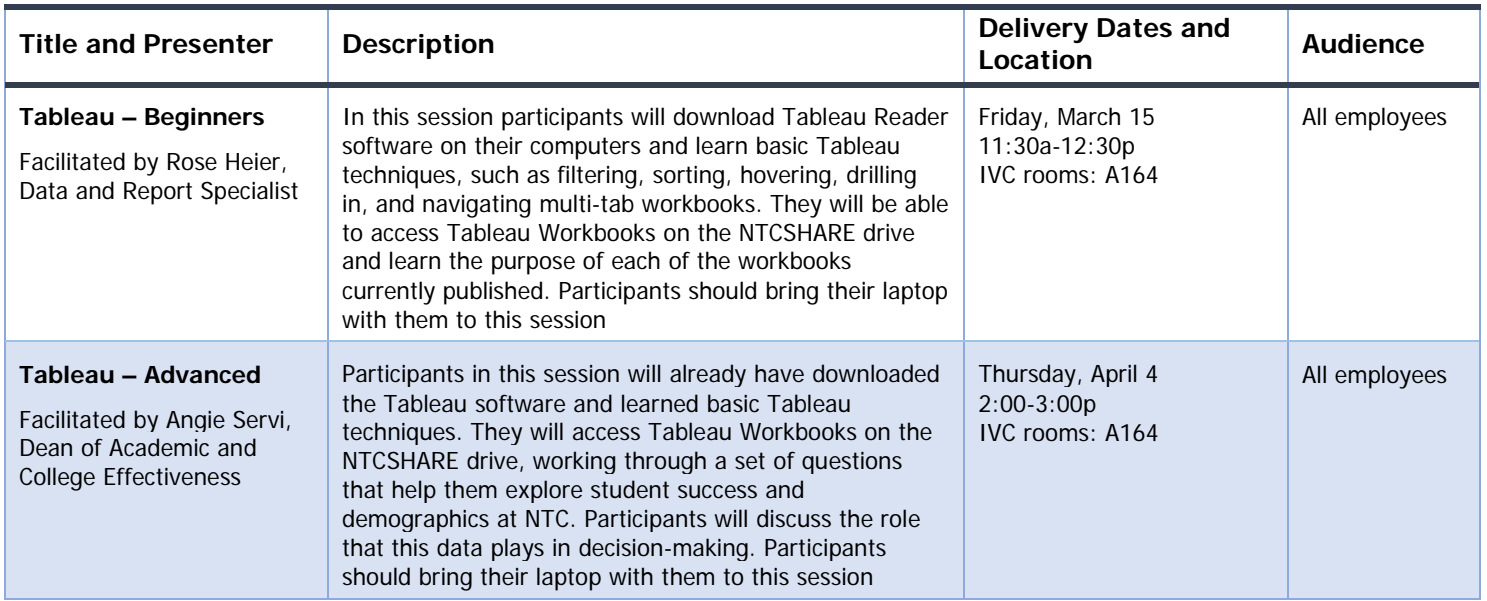

#### **Register for the Lunch and Learn Passport session(s):**

[https://ntcforms.formstack.com/forms/finance\\_spring2019](https://ntcforms.formstack.com/forms/finance_spring2019)

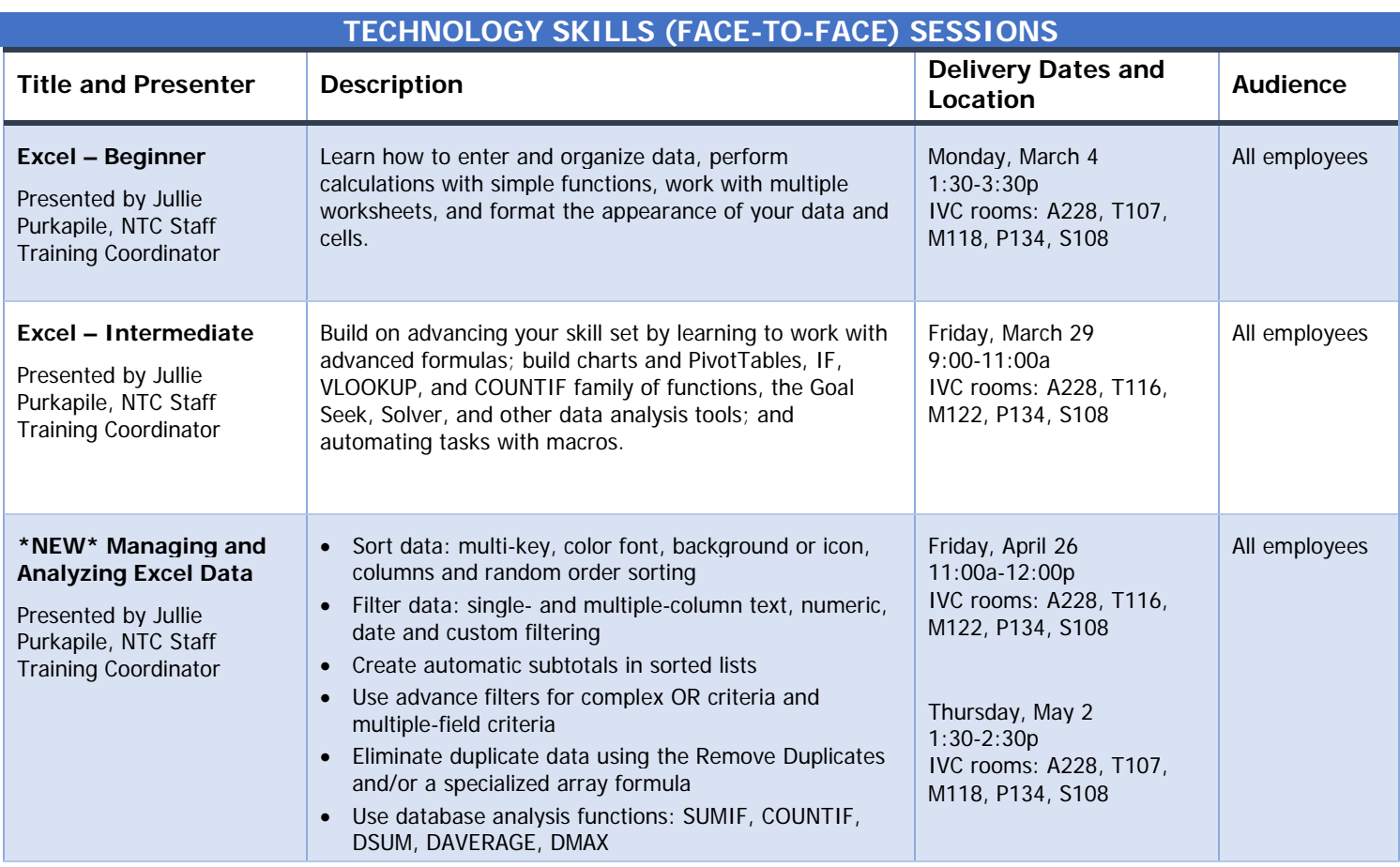

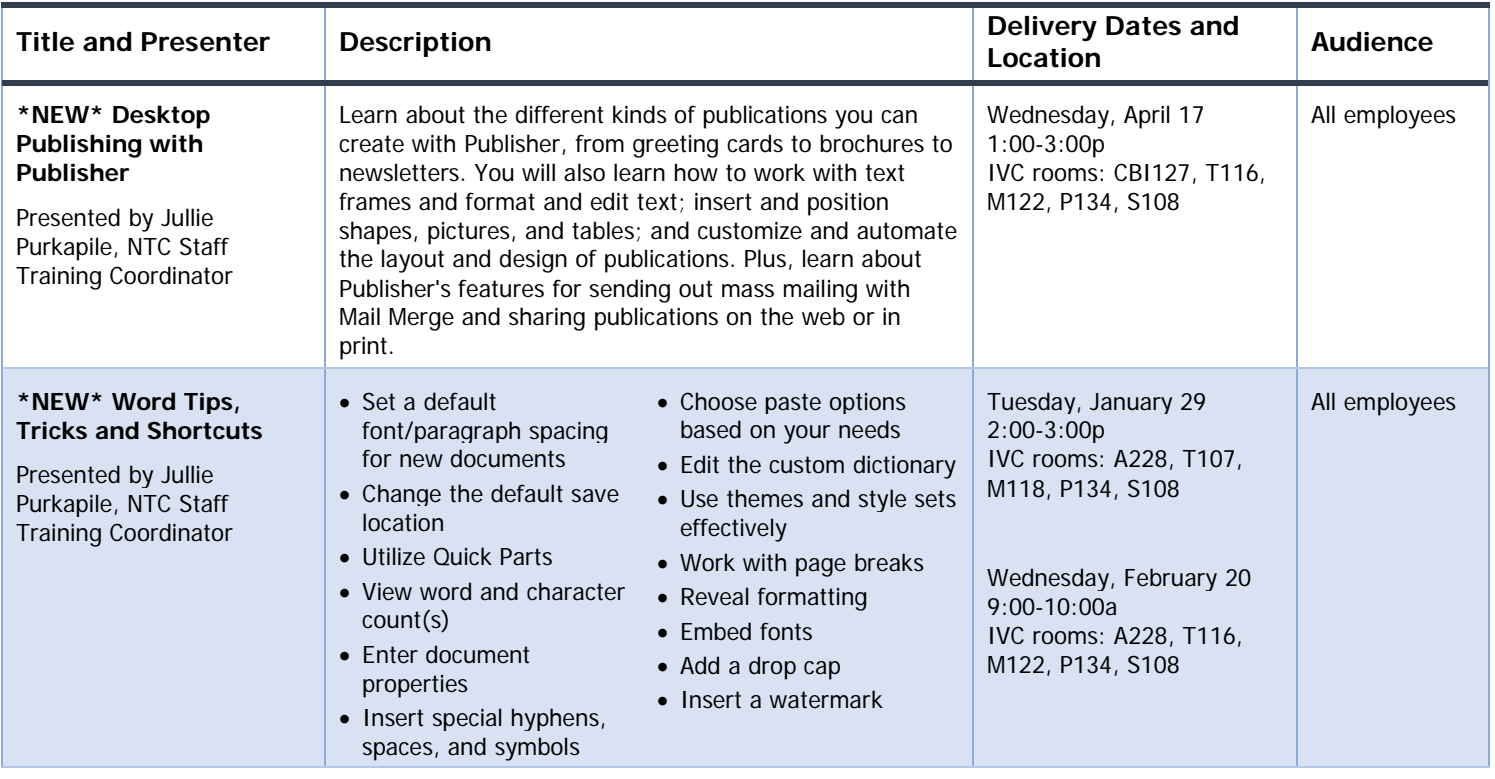

#### **Register for the Technology Skills (face-to-face) training session(s):**

[https://ntcforms.formstack.com/forms/technology\\_skills\\_spring2019](https://ntcforms.formstack.com/forms/technology_skills_spring2019)

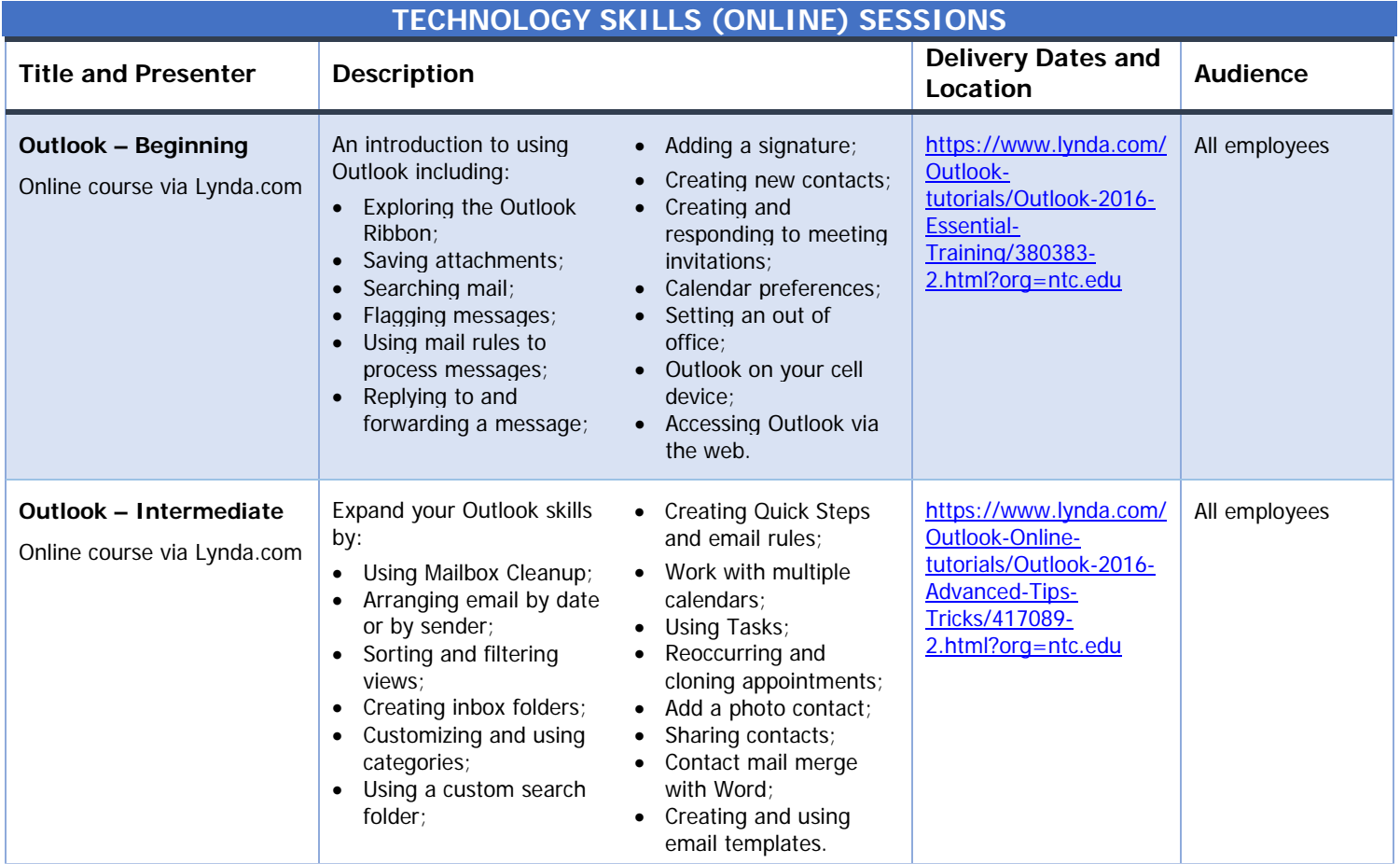

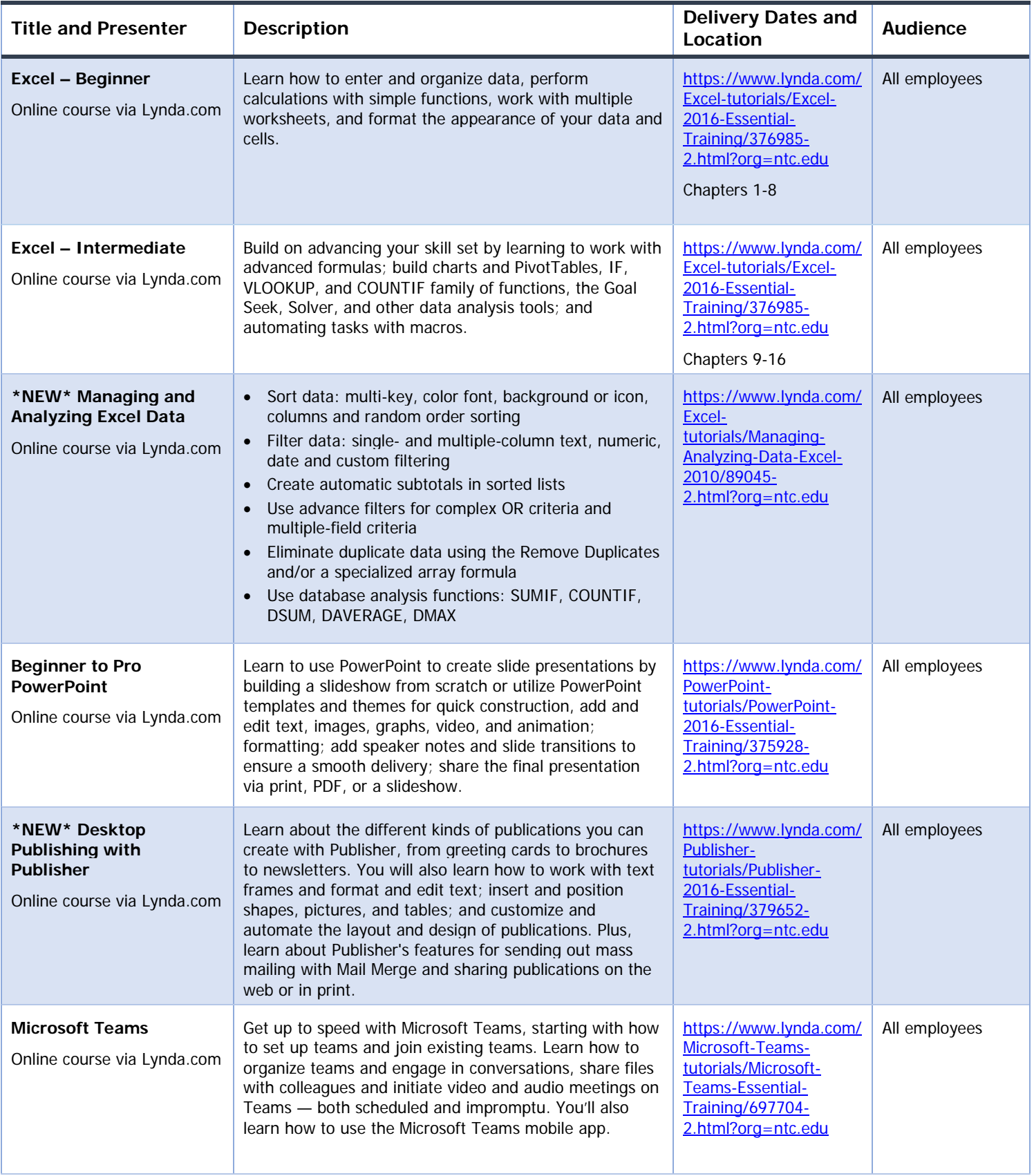

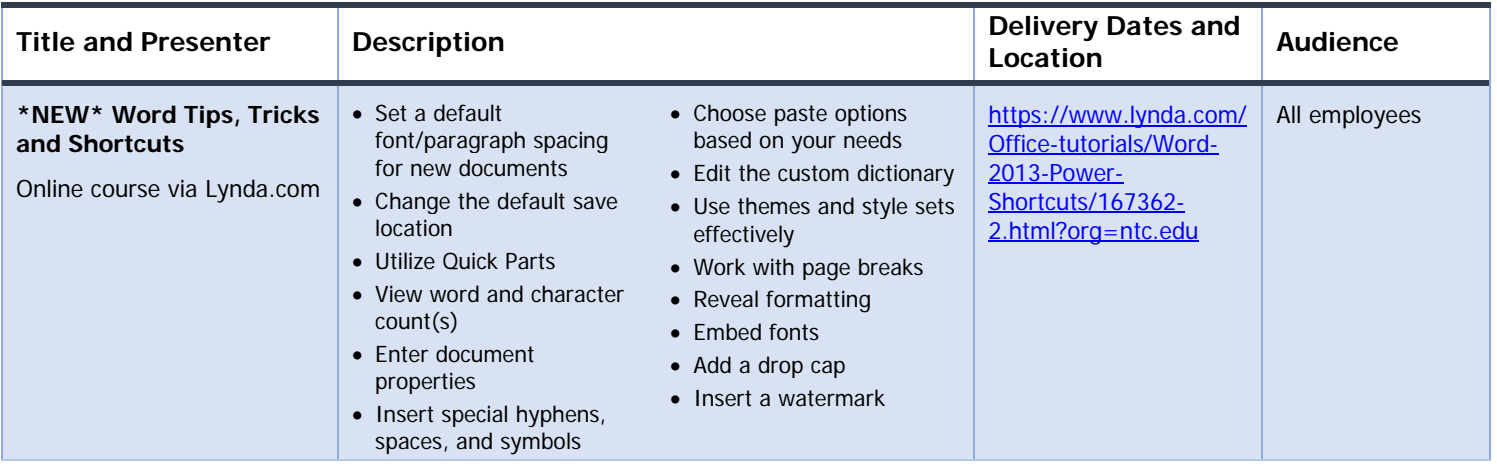

**To register and begin the Technology Skills (online) training session(s):** Click the Lynda.com URL in the Delivery Dates and Location column to log-in and begin the course.

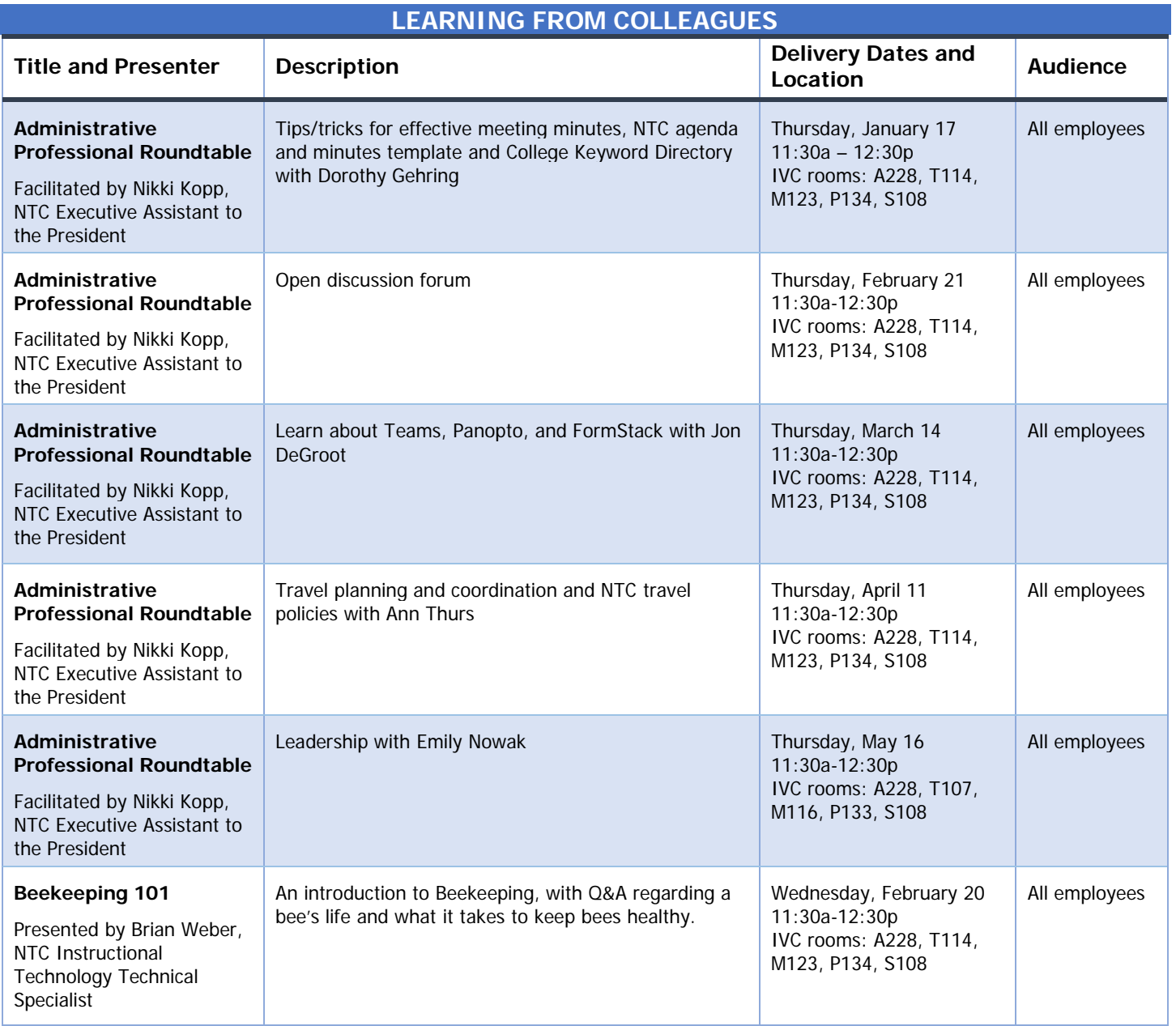

#### **Register for the Learning From Colleagues session(s):**

[https://ntcforms.formstack.com/forms/learning\\_from\\_colleagues\\_spring2019](https://ntcforms.formstack.com/forms/learning_from_colleagues_spring2019)

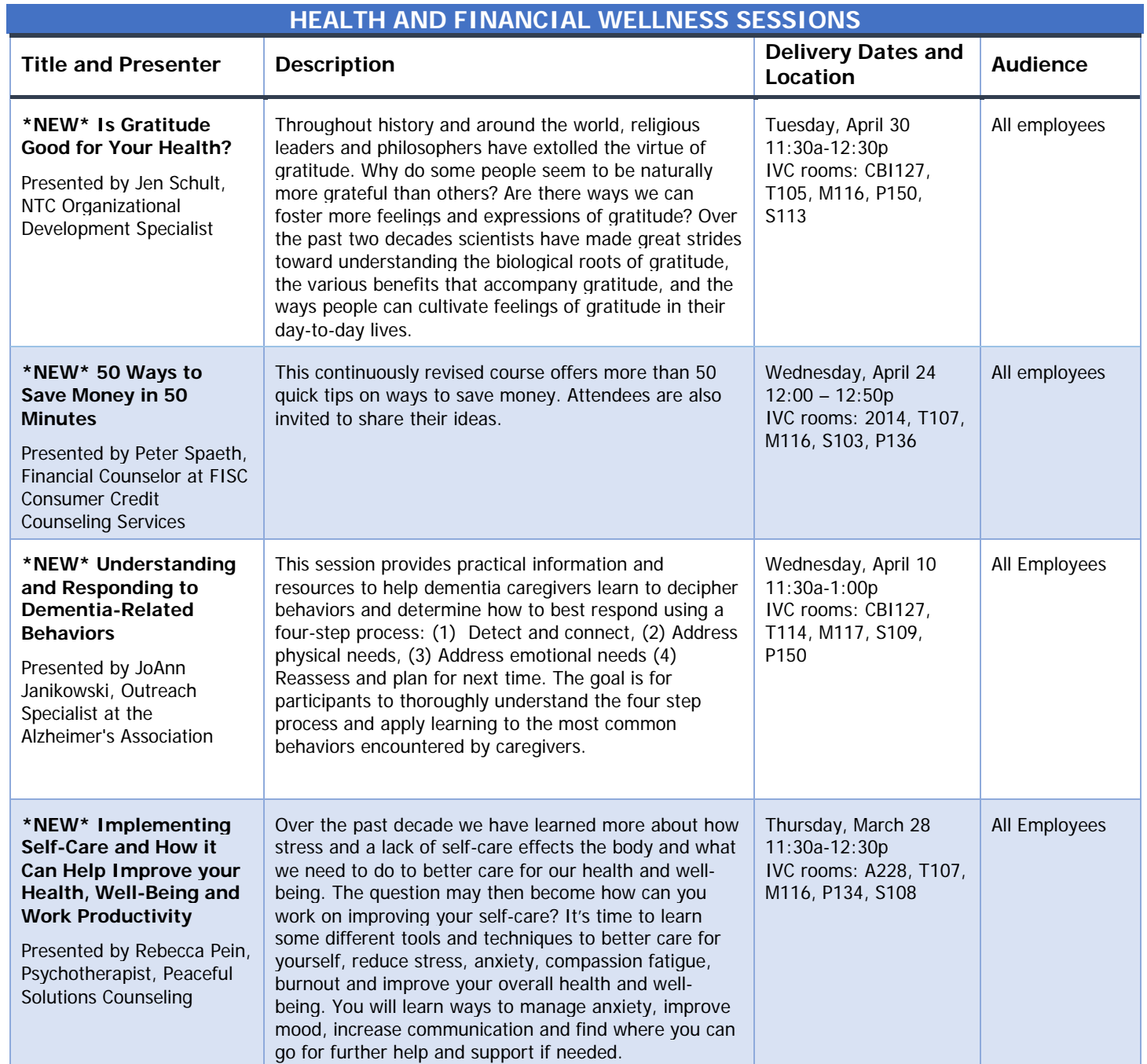

#### **Register for the Wellness session(s):**

[https://ntcforms.formstack.com/forms/health\\_wellness\\_spring2019](https://ntcforms.formstack.com/forms/health_wellness_spring2019)

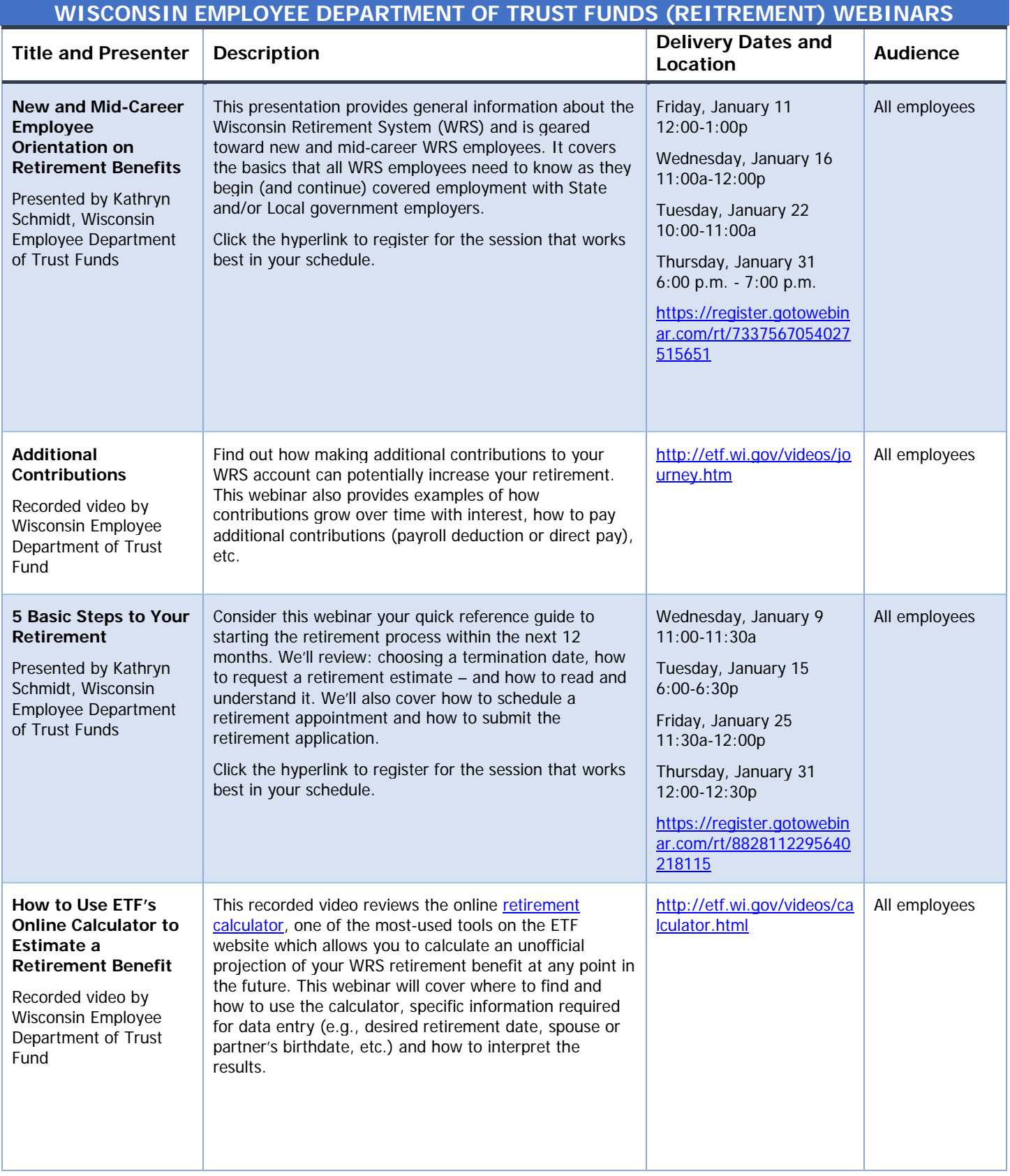

# January 2019

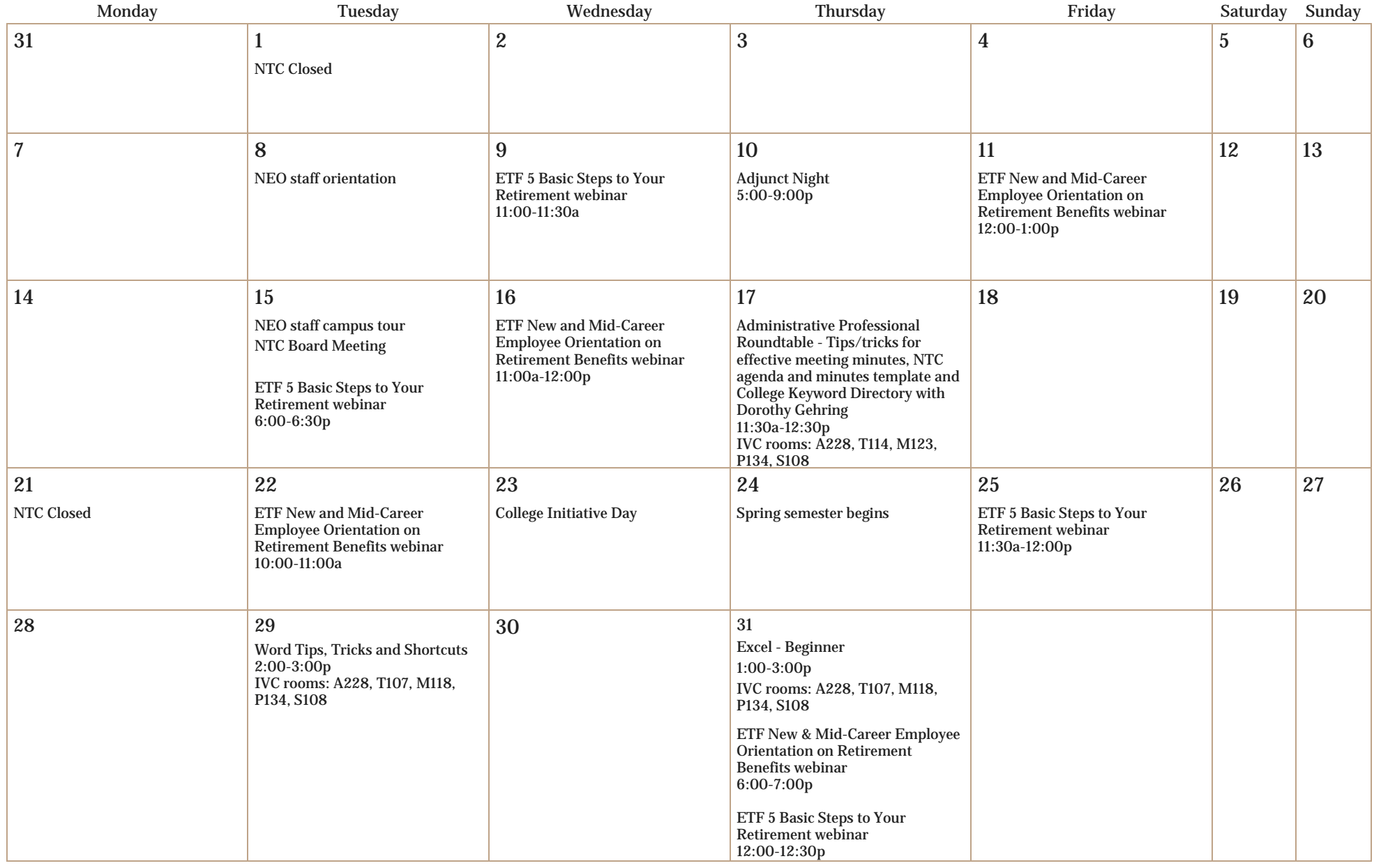

Antigo Medford Phillips Spencer Wittenberg Wausau

# February 2019

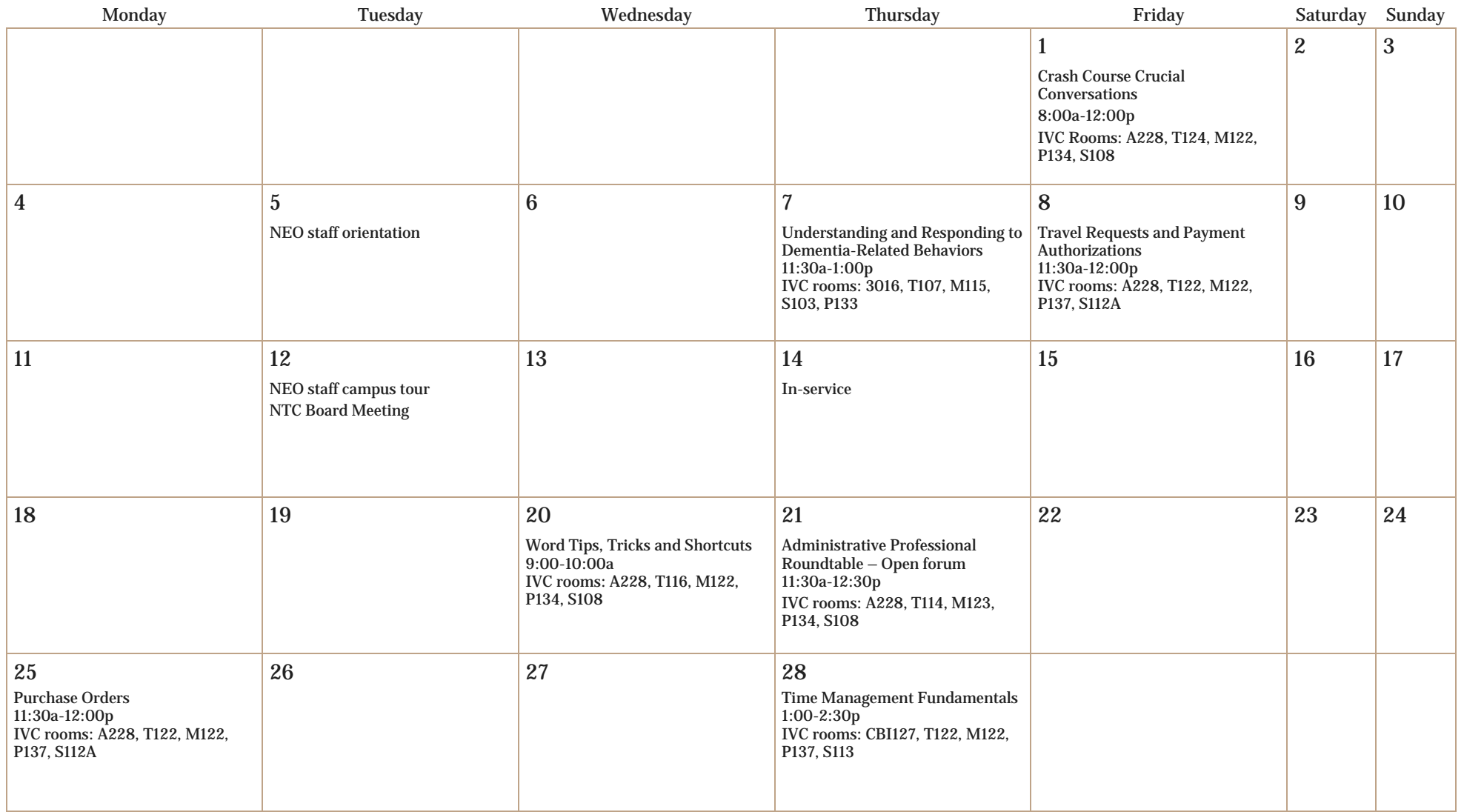

## March 2019

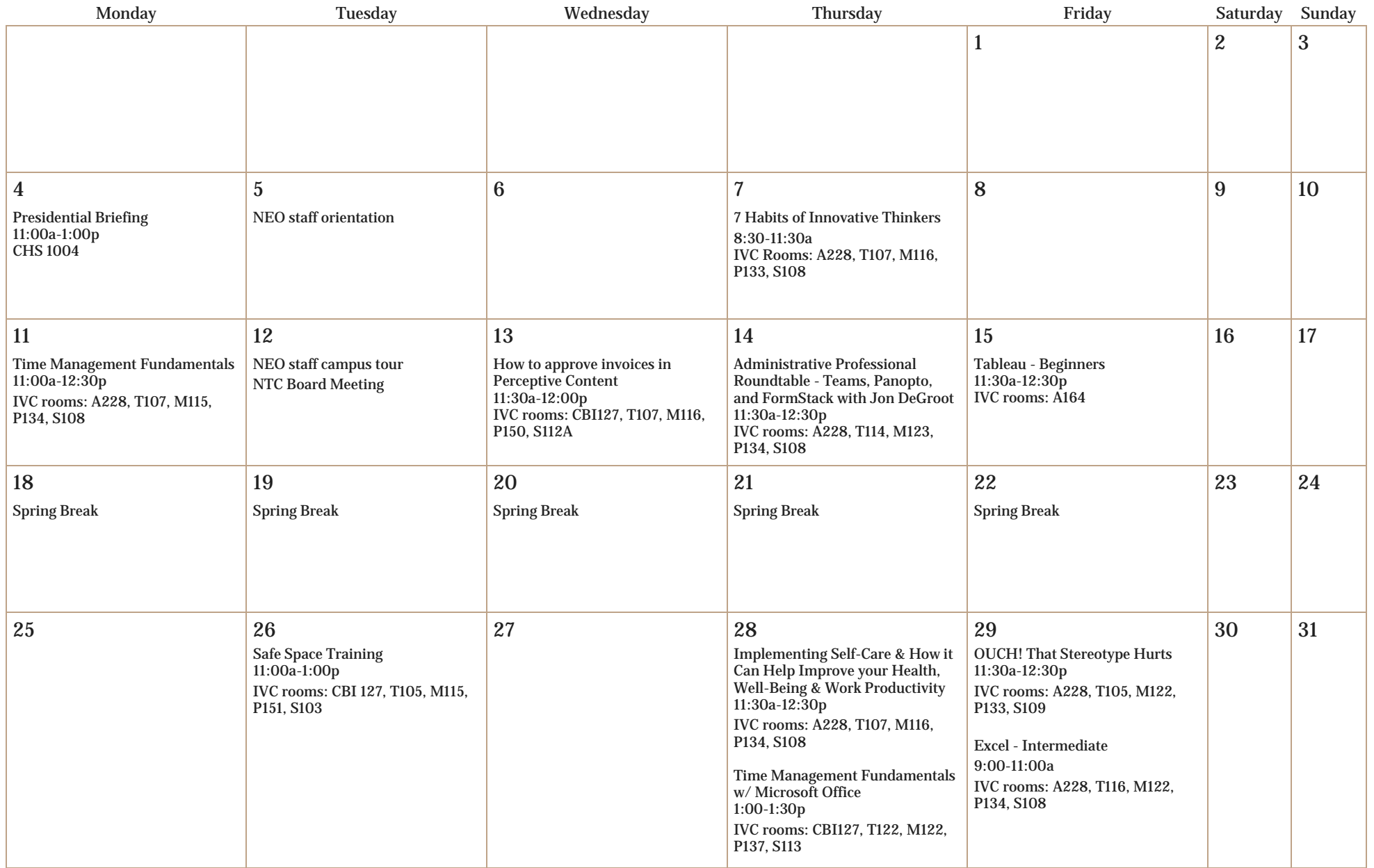

# April 2019

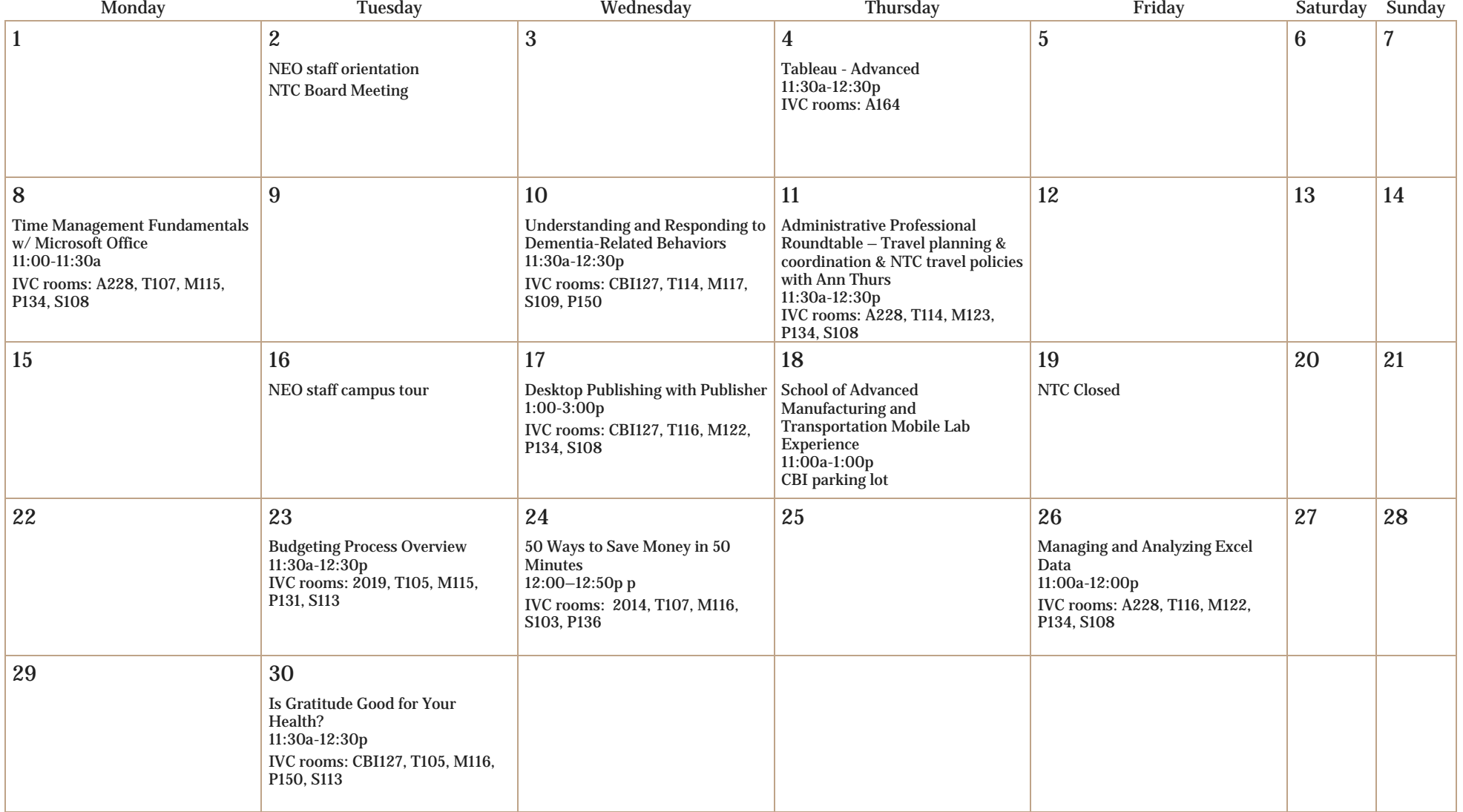

# May 2019

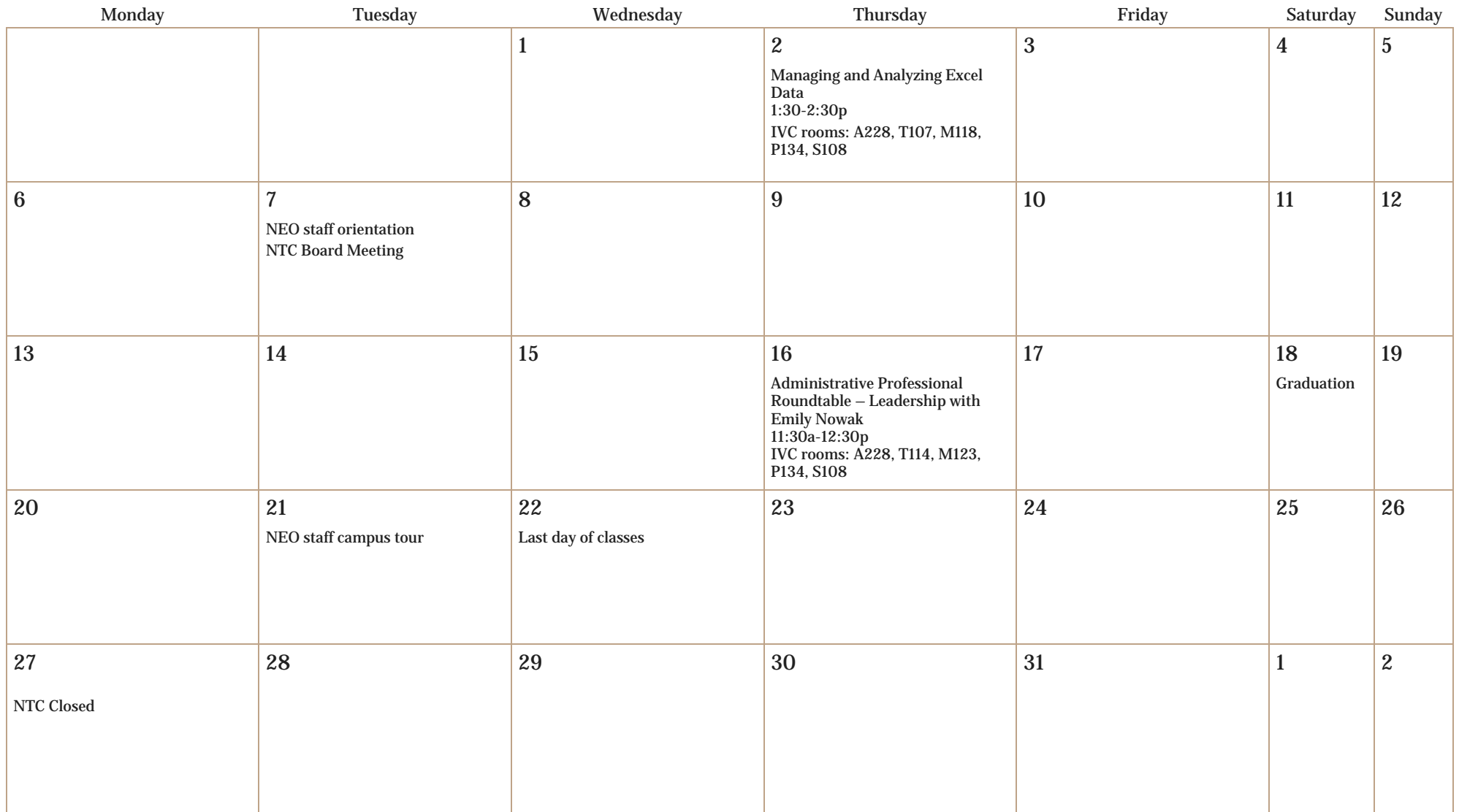